## Załącznik nr 1 Cennik opłat abonamentowych za wjazd do garażu podziemnego Centrum **Energetyki AGH**

## Opłata nie obejmuje abonamentu wjazdowego do strefy A terenu AGH.

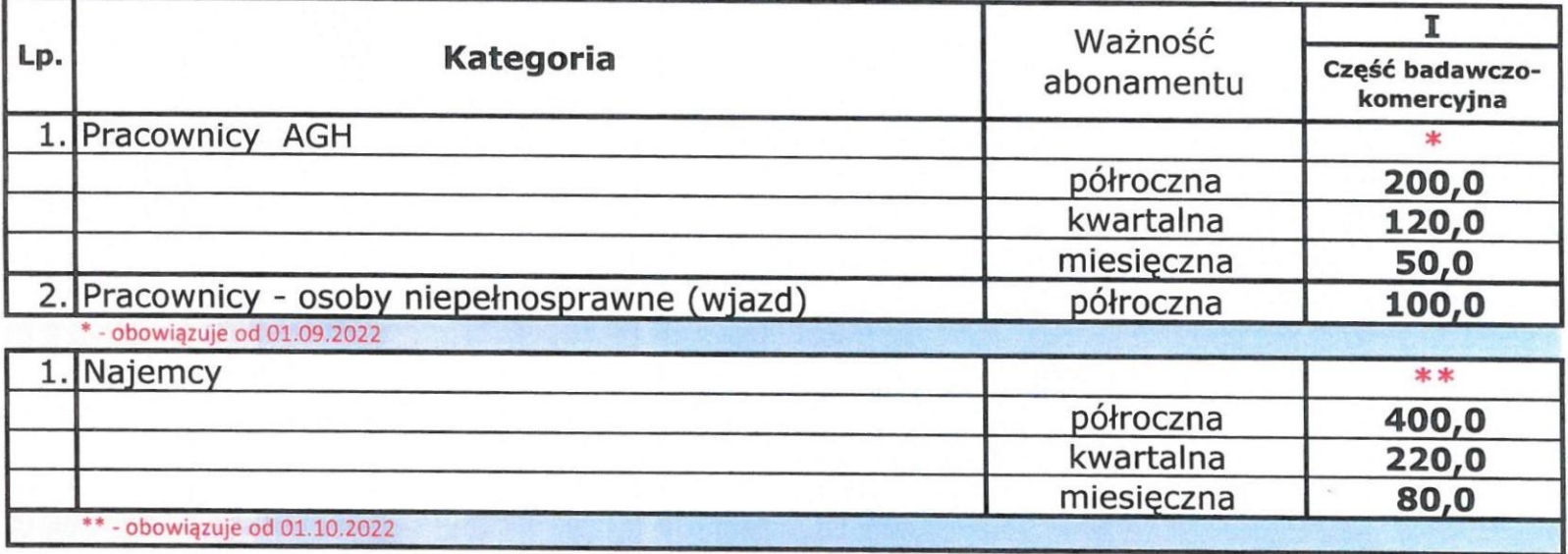

AKADEMIA GÓRNICZO-HUTNICZA im. Stanislawa Staszica w Krakowie **CENTRUM ENERGETYKLAGH** 30-054 Kraków, ul. Czarnowiejska 36 tel. 12-617-55-22

**DYREKTOR** CENTRUM ENERGETYKI AGH prof. drhab. in Wojciech Nowak